# **WORLDLINE NWW**

# **Aan de slag met uw Link/2500 Portable Flex**

# **Belangrijkste functietoetsen**

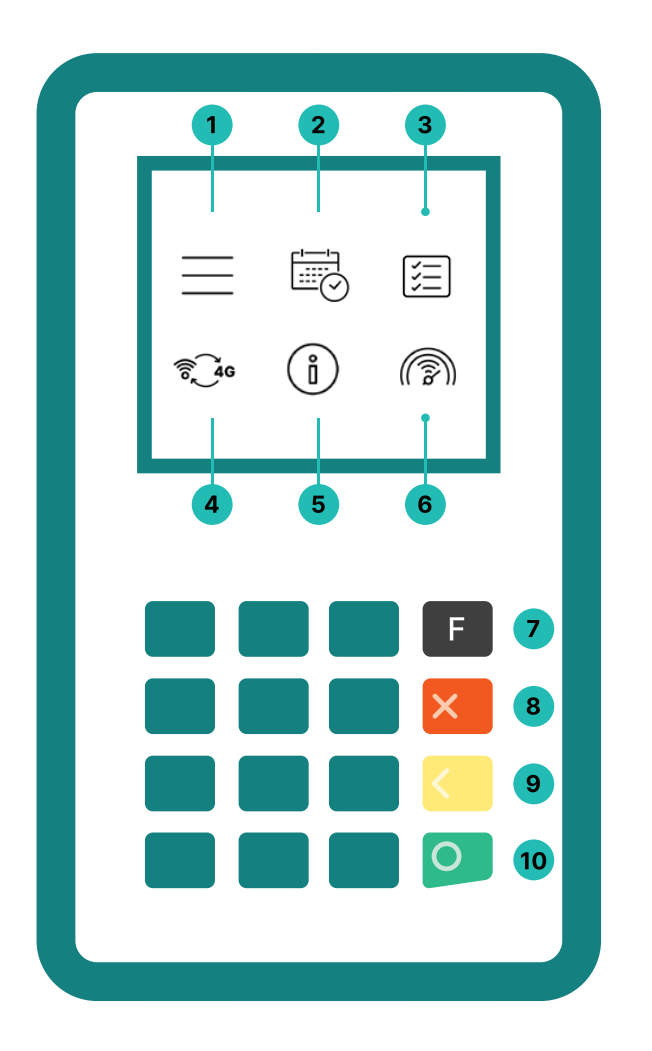

#### **1. Menu**

Hoofdmenu voor alle betalingsfuncties

## **2. Dagelijkse afsluiting** Dagelijkse afsluiting na winkelsluiting of na een shiftwissel

## **3. Transactiegeschiedenis**

Toont de laatst uitgevoerde transacties

## **4. Communicatietype wijzigen**

Schakelt tussen wifi en 4G

# **5. Terminal Info**

Toont de terminal-ID en het IP-adres

# **6. Verbindingstest**

Test de verbinding met de host

## **7. Hoofdmenu**

- **8. Annuleren**
- **9. Verwijderen**
- **10. Bevestigen**

De Link/2500 Portable Flex is uw eenvoudige, veilige en draagbare betaalterminal. Volg deze drie stappen om cashloze betalingen te accepteren:

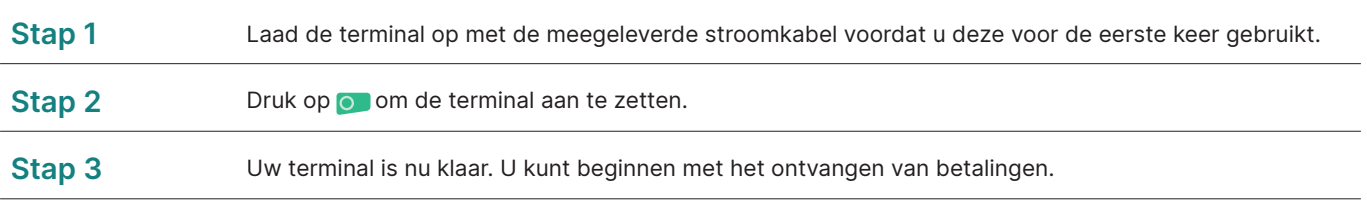

Zo eenvoudig is het om betalingen te ontvangen met uw Link/2500 Portable Flex:

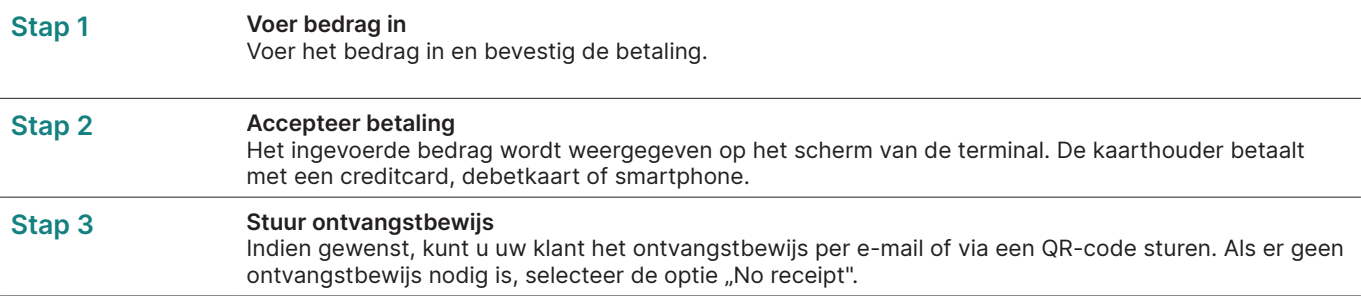

### **Dagafsluiting**

Dagafsluiting omvat het aanleveren en afronden van alle transacties. De dagafsluiting moet minstens één keer per dag gebeuren, bij voorkeur wanneer de winkel gesloten is. **Let op: bedragen worden pas gecrediteerd nadat de dagafsluiting met succes is uitgevoerd.**

#### **Alle wat u moet weten over de terminal**

U heeft uw Link/2500 Portable Flex ontvangen. Wat nu? U vindt alles wat u moet weten over uw terminal onder de volgende link:

**[six-payment-services.com/nl/shared/campaigns/Link-](http://www.six-payment-services.com/nl/shared/campaigns/Link-2500-Get-started-be.html
)[2500-Get-started-nl.html](http://www.six-payment-services.com/nl/shared/campaigns/Link-2500-Get-started-be.html
)**

Scan gewoon de QR-code of voer de link in en kom alles te weten - van accepteren van betalingen tot myPortal, het online platform waarmee u al uw transacties kunt bijhouden, tot de juiste manier om uw terminal schoon te maken.

#### **Wachtwoord van terminal**

Uw terminal heeft een uniek wachtwoord dat is ontworpen om u, de handelaar, te beschermen tegen fraude. Bewaar uw wachtwoord op een veilige plek. U vindt het wachtwoord van uw terminal in de bijgeleverde klantinformatie.

### **Scan deze QR-code**

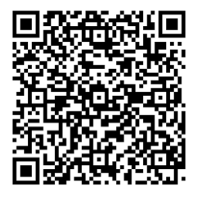